### **Obsah**

1

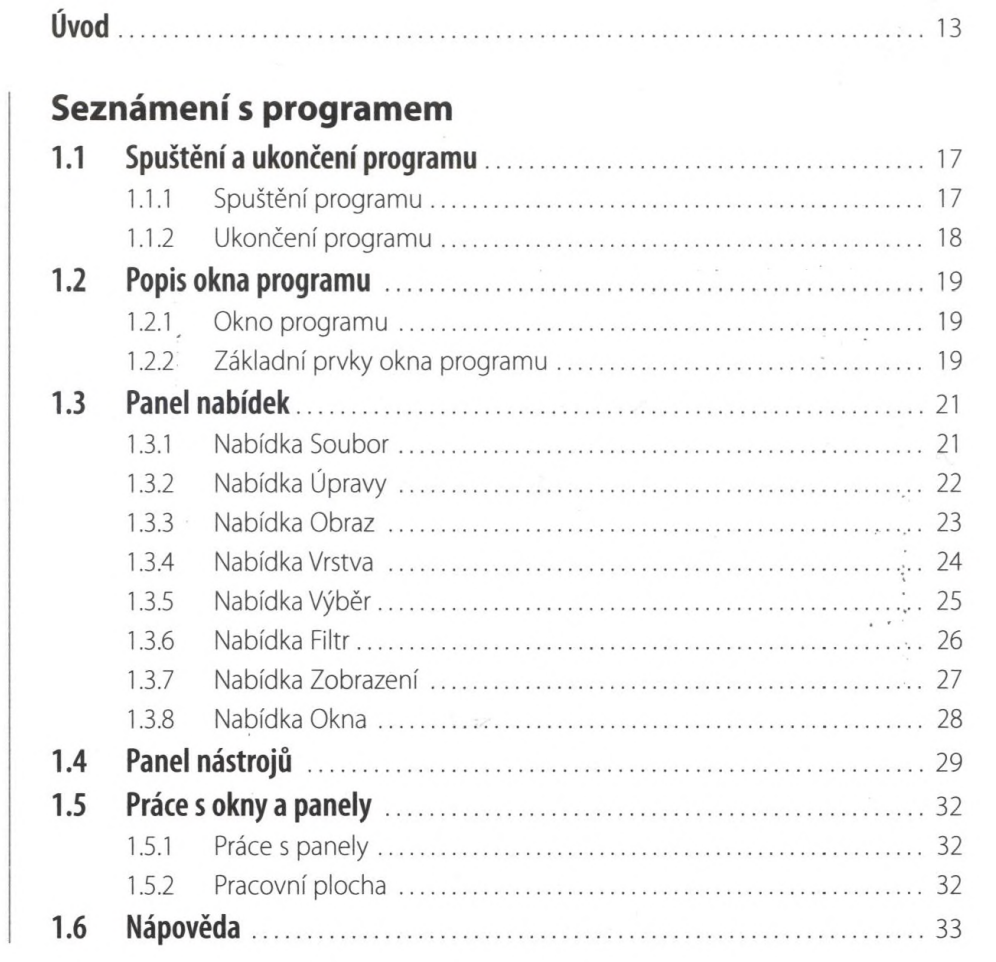

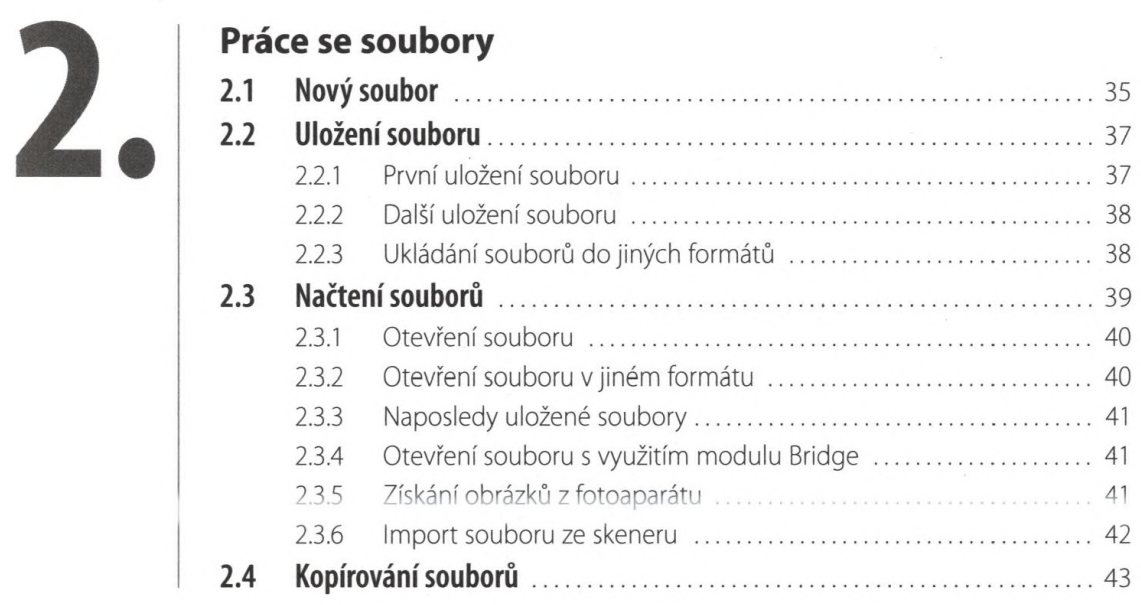

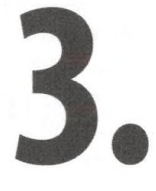

#### **Bridge**

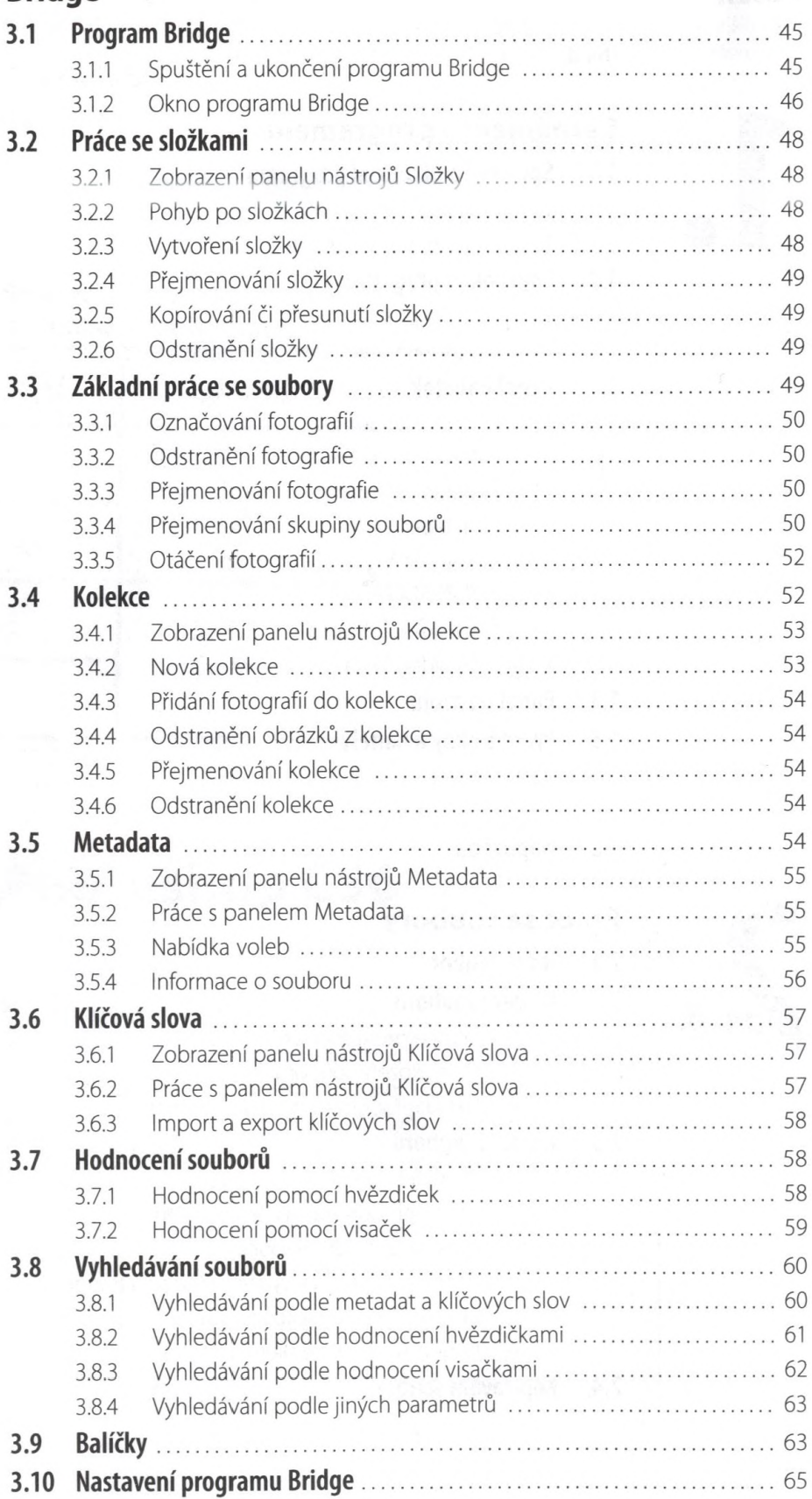

## $\sqrt{2}$

#### **Camera RAW**

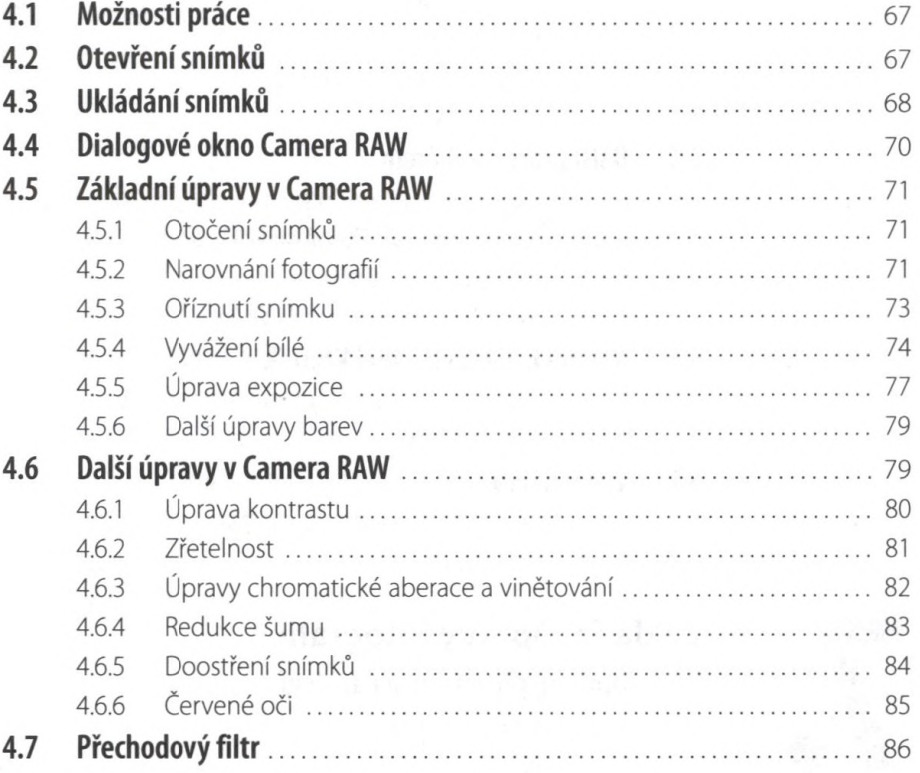

## 5.

### Nedestruktivní úpravy

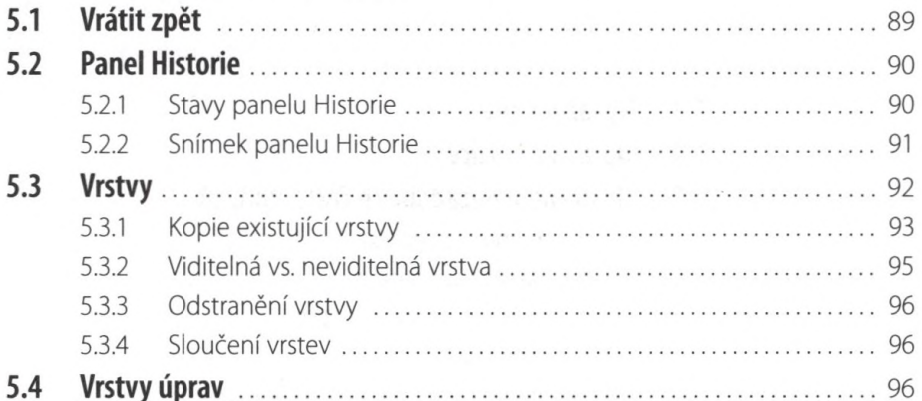

## 6.

#### Výběry

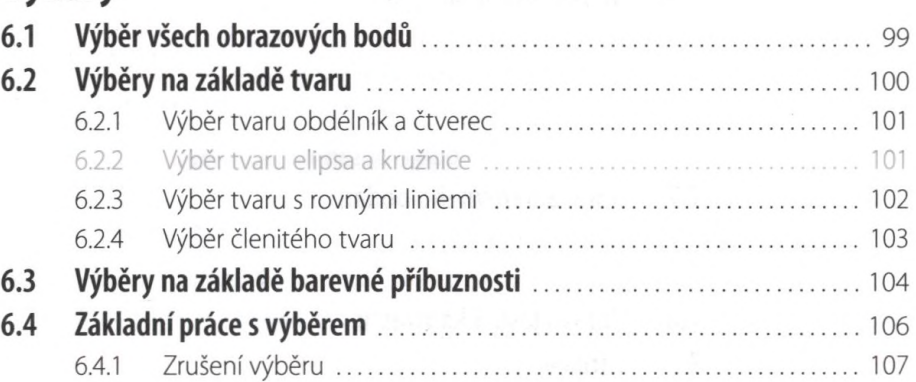

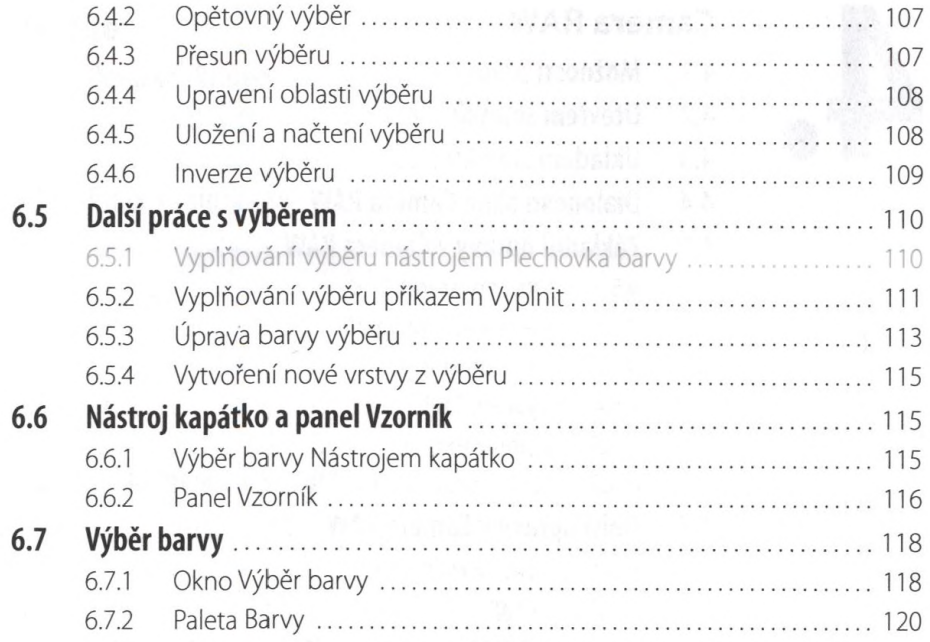

### Základní úpravy fotografií

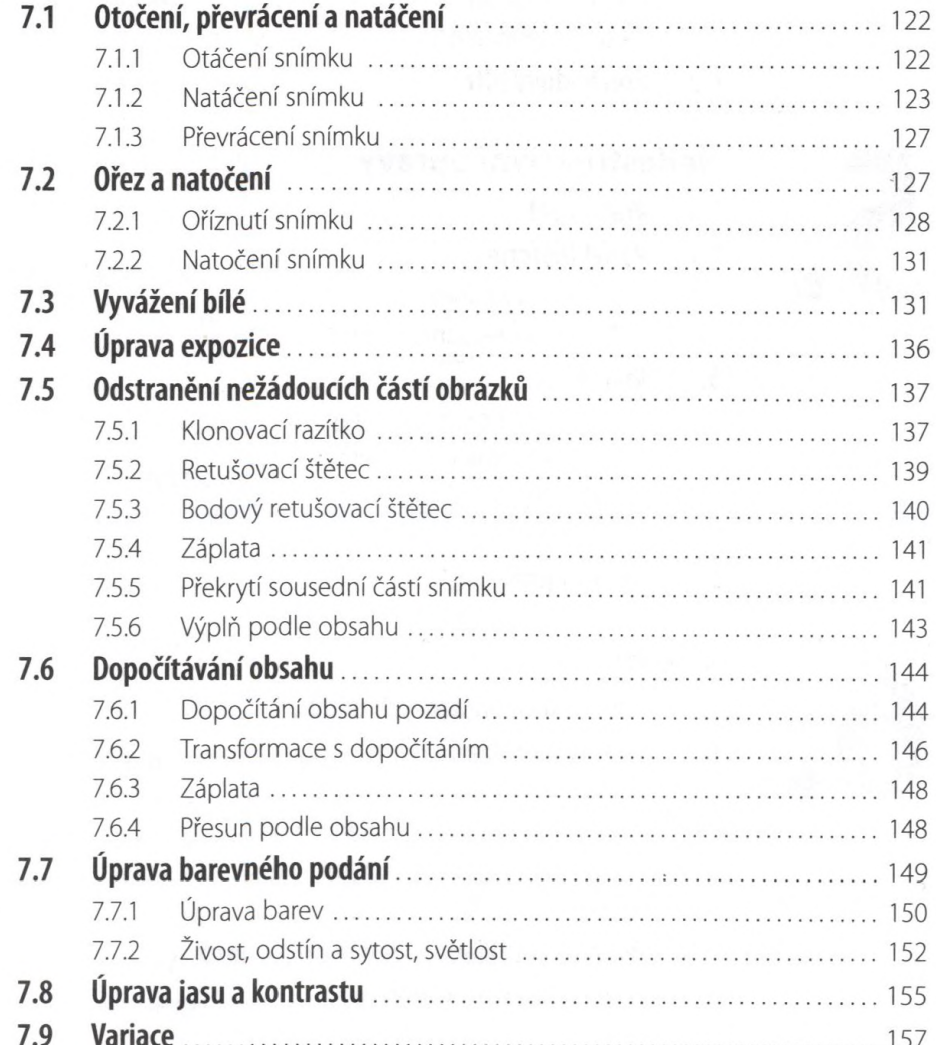

7.

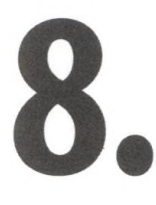

9

#### Další úpravy fotografií

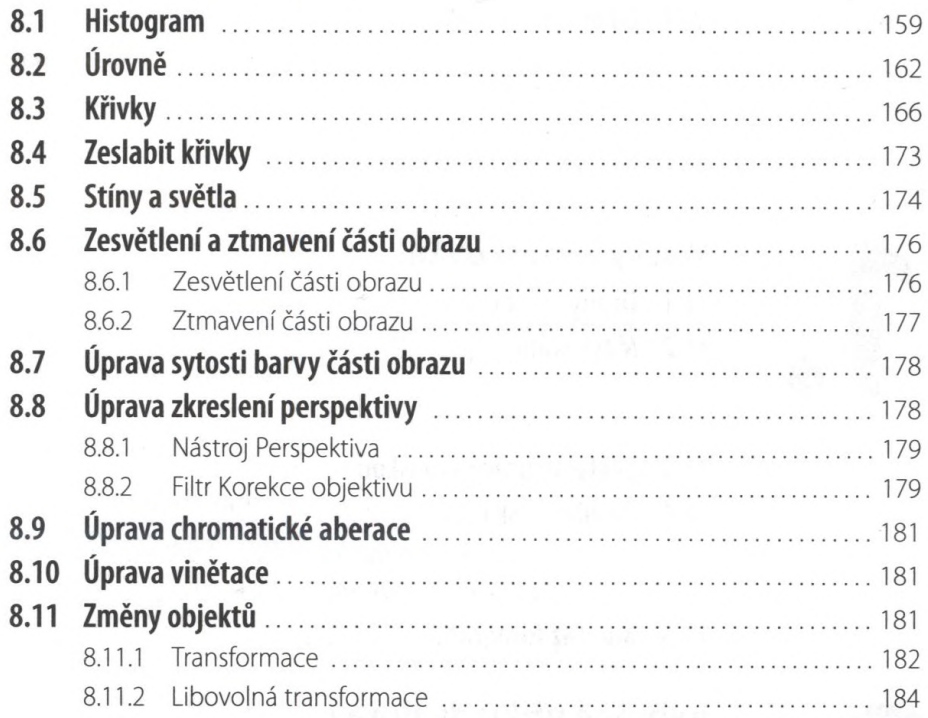

### **Vrstvy**

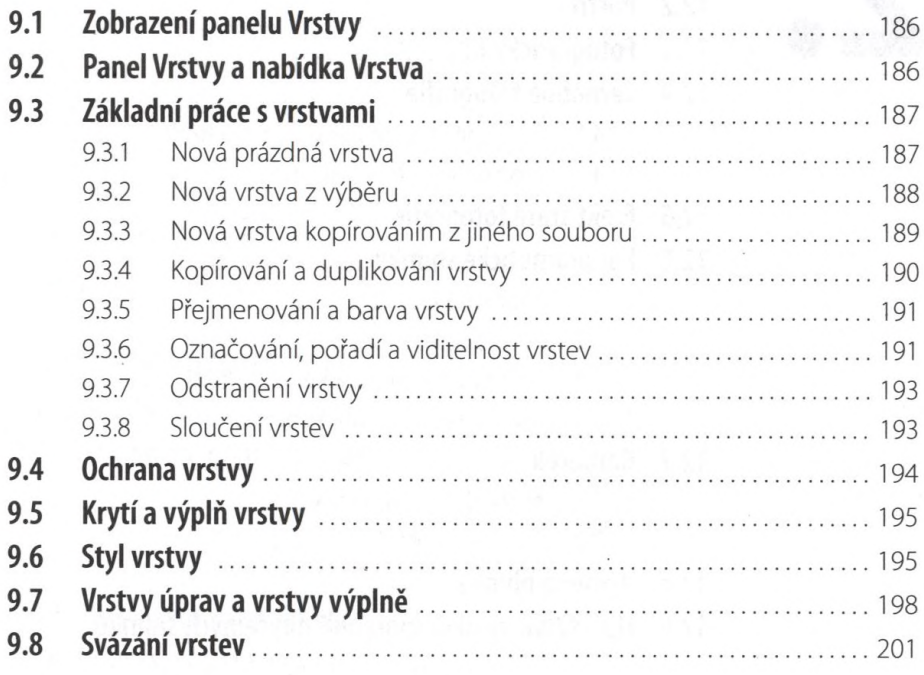

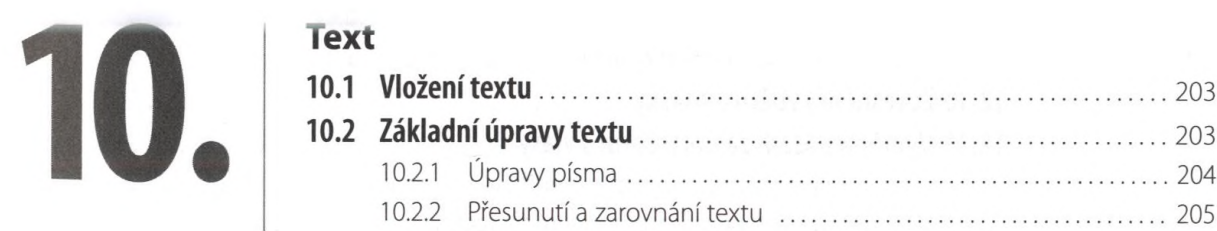

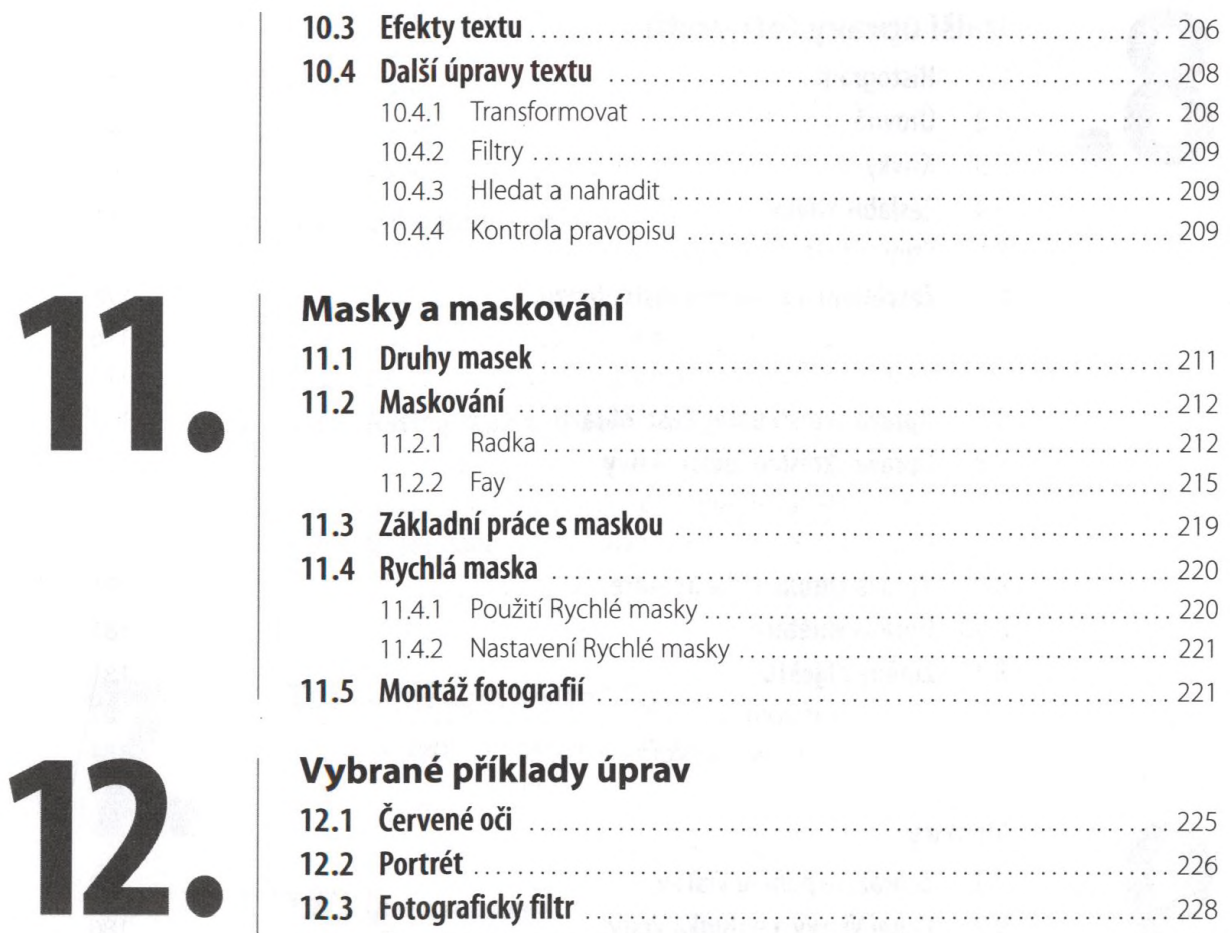

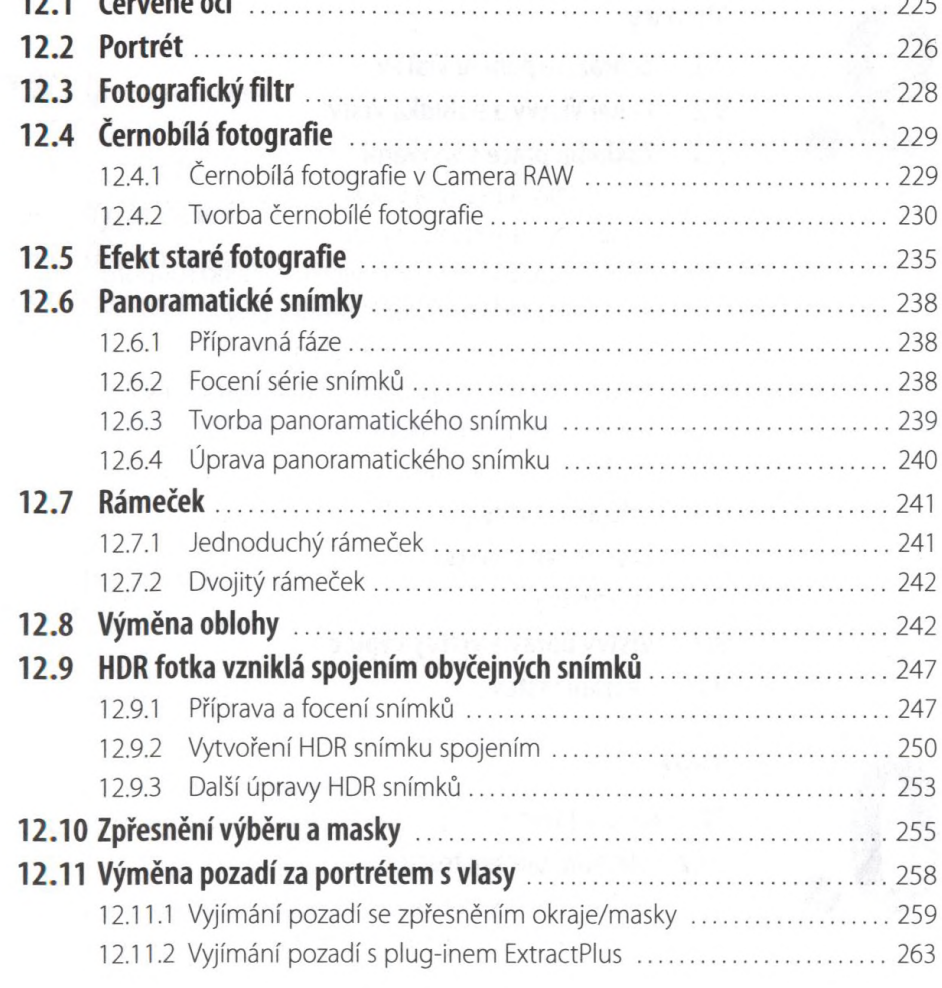

體

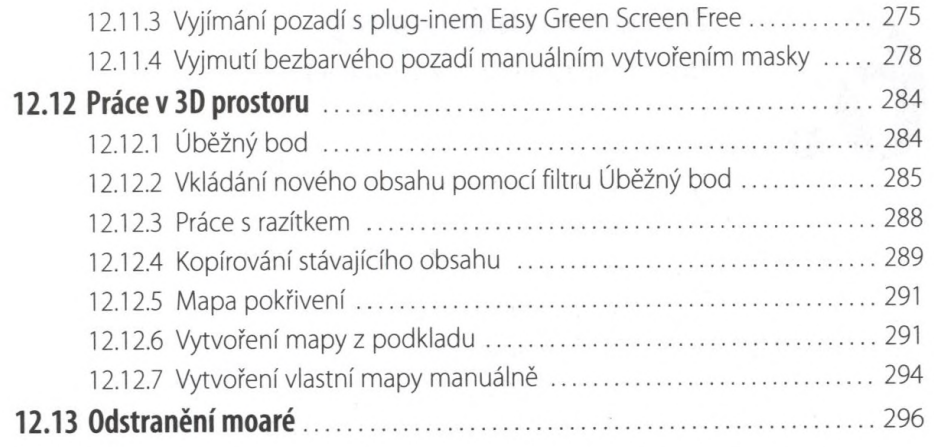

#### Závěrečné úpravy

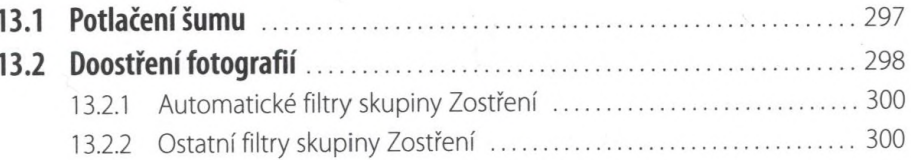

#### Výstup snímků

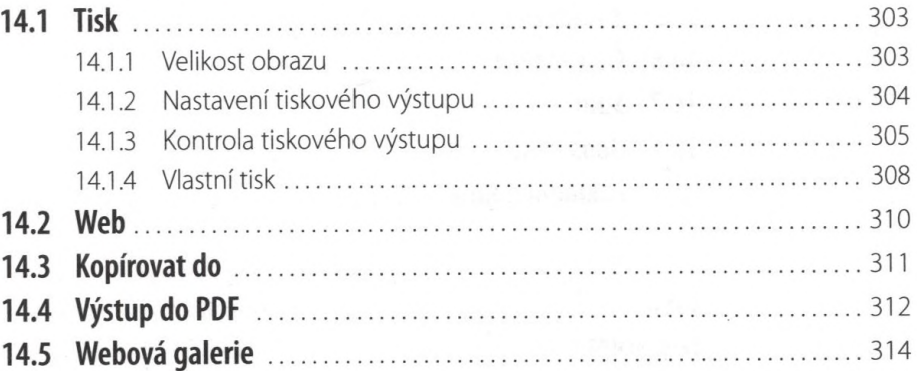

15.

13.

14.

#### Nastavení programu

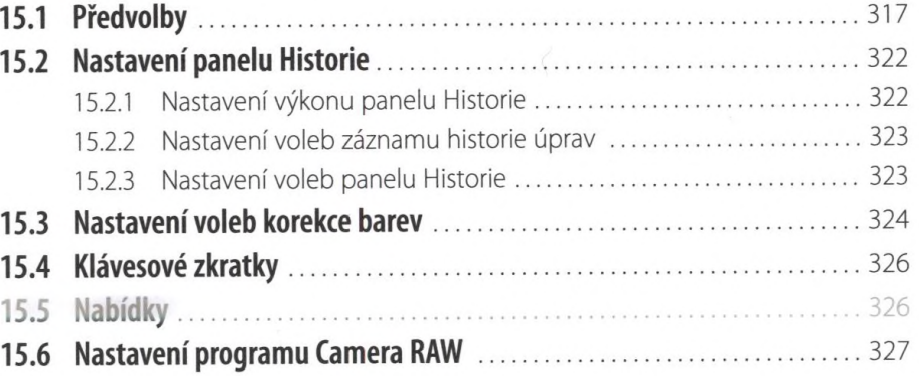

# 16.

#### Teorie a základní pojmy

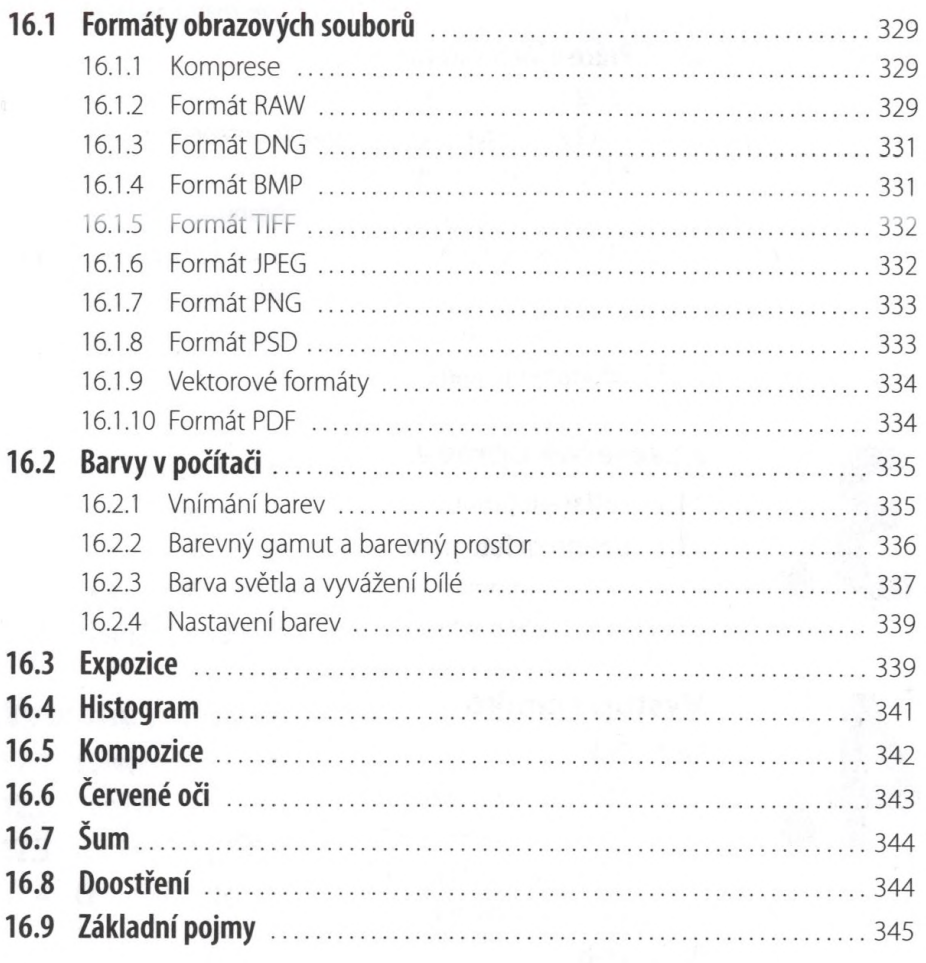

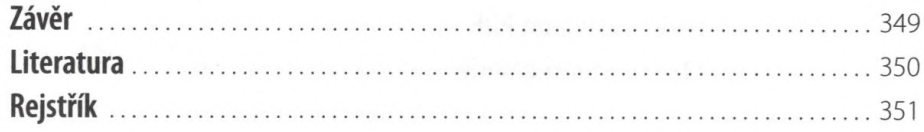